## Vp 500 Plotter Driverl [UPD]

An installation wizard helps to get you started. The wizard shows you the supported plotters and explains the interaction between the printer and the PC. The installation wizard also allows you to install cut paper and start using your plotter. You can also add cutters or photos to the system. Create a cut image from an image editing program and save it to a folder that the plotter can read. Open the folder in ImageMagick or other graphic manipulation program and make a cut paper copy. The copy can be printed directly from the plotter or saved as a paper source file. To print cut paper, open the cut paper in Adobe Illustrator and then click the Print button. For photo cut paper, open the photo in Adobe Photoshop and then click the Print button. Another image that you can cut is a microfilm image. Microfilm images are recorded on photographic paper. To cut these images, load an image from a film scanner or from a CD, DVD, or USB drive. Open the image in PhotoShop, adjust its colors, and save it in a file format that the plotter can read. Open the file in Adobe Illustrator or another drawing program and create a cut paper copy. For more information on how to install FineCut/Coat9, Simple POP, and the Windows plotter driver, refer to the corresponding software reference guides, operation manuals, or instruction videos. The installers, reference guides, and operation manuals can be downloaded from the official Mimaki website. if a cutting plotter is connected to the system there are two methods to ensure the minidriver is loaded, the first method is the same as above, 1, open the printer driver wizard. 2. select the correct driver. 3. select the "other" tab. 4. select the "add" button. 5. select the "add printer" button. 6. 7.

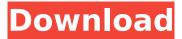

## Vp 500 Plotter Driverl

The error occurs when you attempt to use an HDI printer or plotter driver that was designed for a previous release. The Heidi library that is used for the printer and plotter drivers has been updated. The HDI drivers for the previous release are therefore not compatible with the new versions. Drivers for plotters using HP's embedded Postscript (ePOS) or HP's embedded PDF (ePDF) fonts are not compatible with the new series of plotters that do not use these fonts. To solve this problem, PostScript and PDF fonts must be obtained from the HP website. In the help menu, find Troubleshooting Information and upgrade to the latest ePOS and ePDF fonts. export

GTK\_IM\_MODULE=/usr/local/lib/perl5/site\_perl/5.8.8 Vp 500 Plotter Driverl The installation of the GTK+ bindings for Perl is similar to that of the GTK+ bindings for C. Start the installation by running the following command: Installing the driver for the plotter VP500, VP100 or VE300 within Windows 7 Important! DO NOT connect the output device to the PC UNTIL the drivers are installed! (If you have already done so, please follow the instructions of this document starting from step 8.) 1. Login into your Computer using an account with administrative rights. 2. Set the User Account Control to the lowest level. Here is how to do it: 2.1. Navigate to Start > Control Panel > System and Security Under the header Action Center click on Change User Account Control settings. The following window appears: 2.2. Remember the position of the slide control, in order to restore it later. 2.3. Shift the control to the lowest position Never notify and confirm with OK. After the change, the computer must be restarted. 5ec8ef588b

http://www.lab20.it/2022/11/21/nhl13reloadedrarpasswordrar-\_\_link\_\_/ https://bodhirajabs.com/best-download-naruto-gekitou-ninja-taisen-4-2/ https://arabistgroup.com/wp-content/uploads/2022/11/Vce\_Simulator\_LINK\_Crack\_Pirate\_Bay.pdf https://ourlittlelab.com/sexy-screensaver-girls-wash-monitor-2010-download-top/ http://pontienak.com/uncategorized/sadda-adda-720p-hindi-movie-torrent-download-kickass-link/ https://boucanier.ca/wp-content/uploads/2022/11/querido\_hijo\_estas\_despedido\_pdf.pdf https://marido-caffe.ro/2022/11/21/catequesis-iniciales-del-camino-neocatecumenal-pdf-71-better/ http://pi-brands.com/wp-content/uploads/2022/11/Kodak\_Preps\_533\_Crack\_Free\_12.pdf http://descargatelo.net/graficos/diseno/iobit-uninstaller-pro-9-1-0-12-2020-serial-key-with-crackdownload-better/

> https://superstitionsar.org/hd-online-player-fly-girls-720p-work/ http://bankekhodro.com/gazwsx123456/uploads/2022/11/nandeliz-1.pdf

http://moonreaderman.com/age-of-empire-3-full-pc-game-free-better-download/

https://sarahebott.org/mon-ami-3000-crack-58-verified/

https://turn-

key.consulting/2022/11/20/labexperiment12ainvestigatingchemicalequilibriumanswersrar-portable/ http://getpress.hu/blog/widi-recognition-system-professi-updated/

https://newsafrica.world/2022/11/organization-theory-and-design-11th-edition-daft-pdf-download-top/ https://citys.co/wp-content/uploads/2022/11/PATCHED\_ISIS\_v2\_Homeopathic\_Software.pdf https://ryansellsflorida.com/2022/11/21/swish-max-v4-0-build-2011-6-20-[]-link/

https://cefcredit.com/xaar-ph-commander-exe/

https://www.riobrasilword.com/2022/11/21/sniper-ghost-warrior-2-update-1-09-download-cracked/